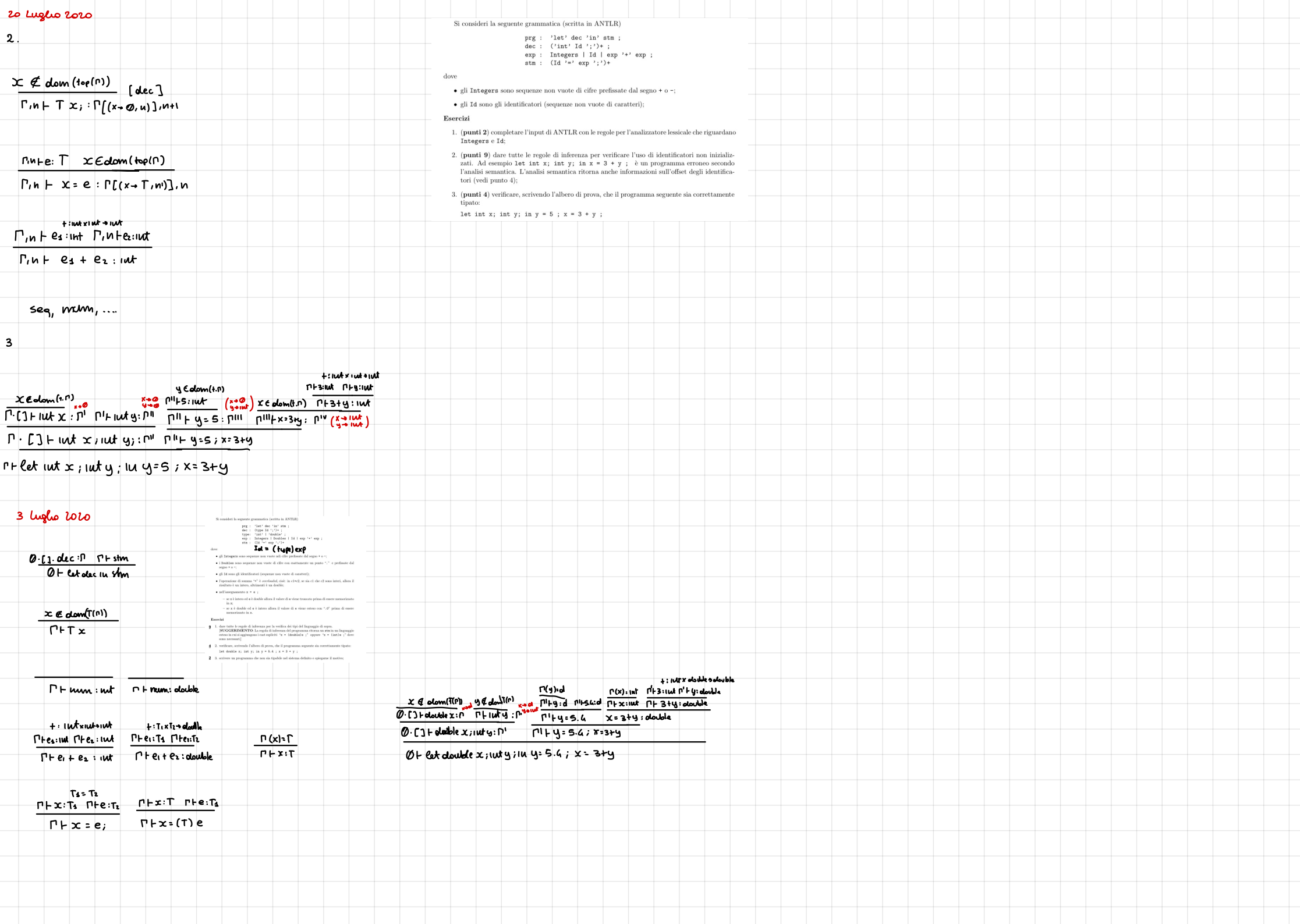

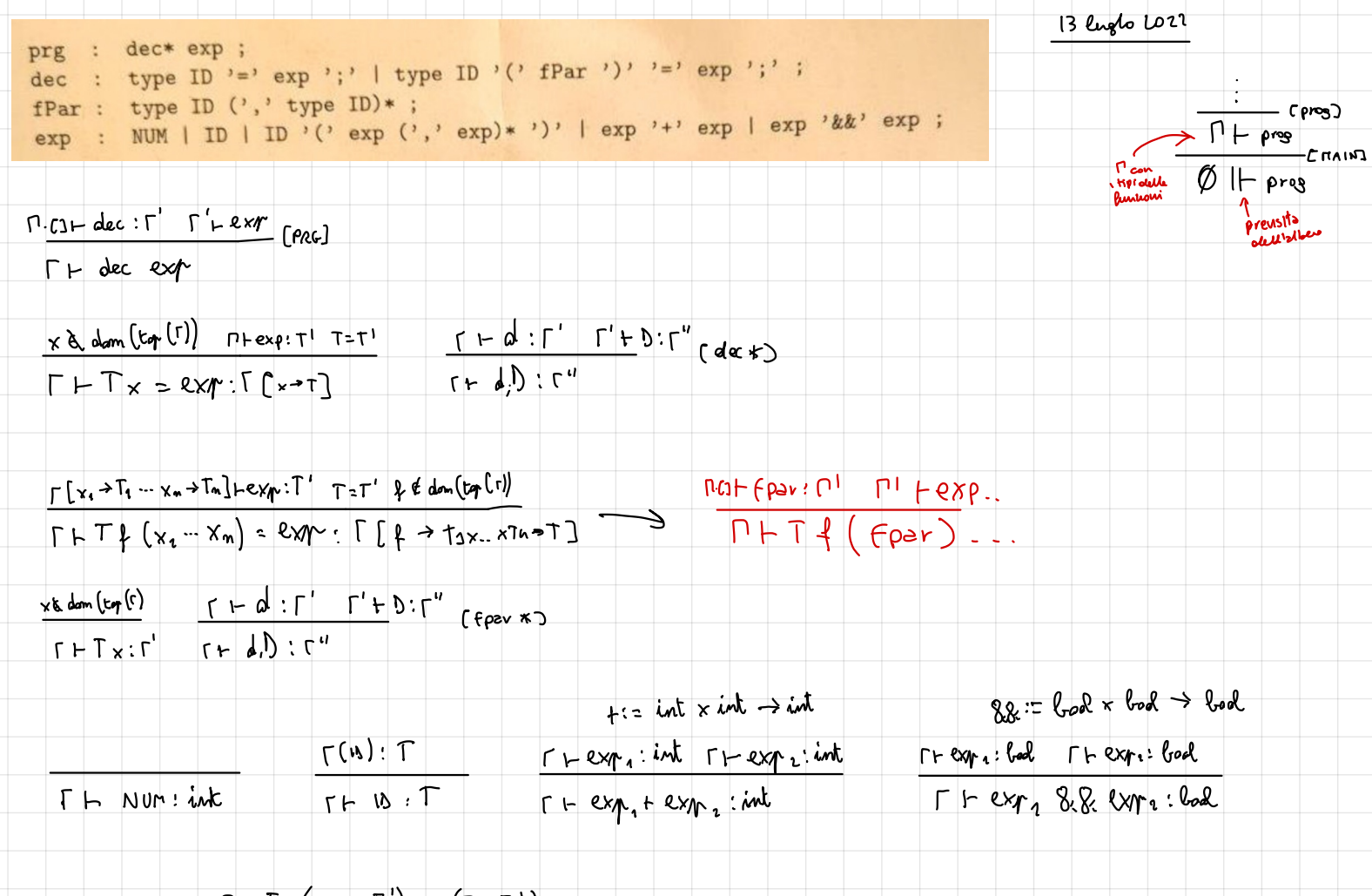

 $\frac{\Gamma \vdash \mathfrak{p} \cdot \Gamma_{i} \times \cdots \times \Gamma_{m} \rightarrow \Gamma \quad (\Gamma \vdash x_{i} : \Gamma_{i})_{i \in I, n} \quad (\Gamma_{i} \simeq \Gamma_{i})_{i \in I, n}}{\Gamma \vdash \varphi \quad (\times_{1} \cdots \times_{n}) : \Gamma}$ 

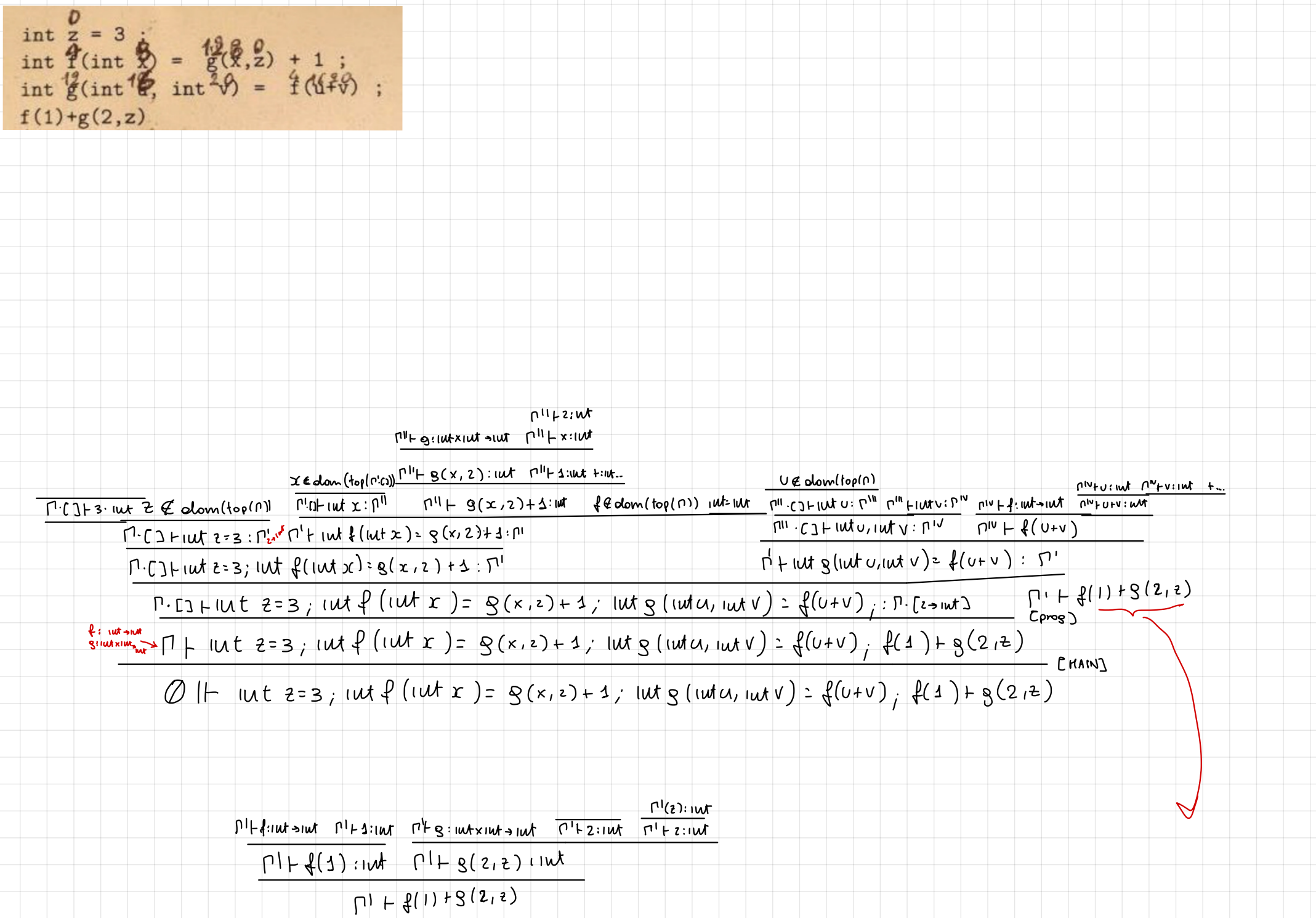